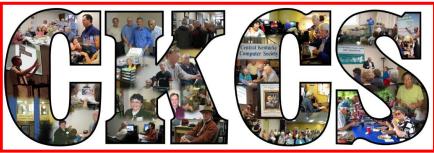

# **Central Kentucky Computer Society**

CKCS Resource Center, 160 Moore Drive, Suite 107, Lexington, Kentucky, 40503 (859) 373-1000 www.ckcs.org

January 2016..

© Central Kentucky Computer Society Inc.

Vol. 24 No. 1

### **January Tech Night**

# Alternatives to Time Warner Cable services

Are you feeling stuck with Time Warner Cable for your cable and Internet needs? On January 11 at 7 p.m., you will have an opportunity to learn several alternatives to cable TV. James "Jim" McCormick, CKCS treasurer, has been using other sources for his television and telephone services for years.

He will share with us what has worked for him in Internet services, television programming, streaming, and land-line telephone alternatives. If you have wanted to know more about Roku, Direct TV, Google ChromeCast, and Ooma, to name a few, this is the Tech Night to attend. He will also discuss some of the changes that are on the

horizon. Come find out from the guy who seems to love all his gadgets.

Jim has been a member of CKCS since the early 90's. He has served as treasurer and president several times and as an office supervisor. Jim is currently employed with the Jockey Club working with the Consulting Group. He enjoys being a part of CKCS, a group that tries to make computers fun for everyone.

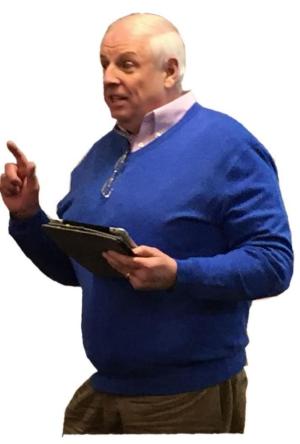

# See what is in your newsletter this month

### Click on your topic of interest

# **Contents**

| ALTERNATIVES TO TIME WARNER CABLE SERVICES                       | ⊥  |
|------------------------------------------------------------------|----|
| RETURN TO CONTENTS PAGE                                          | 2  |
| President's Comments                                             | 3  |
| 2016 Tech New Year's Resolutions                                 | 3  |
| CKCS 2016 WINTER CLASS SCHEDULE                                  | 5  |
| EVEN WHILE YOU ARE SITTING STILL, THINGS CHANGE                  | 8  |
| TECH TALK                                                        | 9  |
| TECHNOLOGY OF THE YEAR: USB-C                                    | 9  |
| CKCS DIGITAL PHOTOGRAPHY SPECIAL INTEREST GROUP                  | 10 |
| JOHN SNELL RETURNS                                               | 10 |
| SURVEY: 96 PERCENT OF COMPANIES NOW SUPPORT MAC                  | 11 |
| News to use                                                      | 13 |
| Windows 10                                                       | 13 |
| ONE SIG STARTS EACH YEAR WITH A MEAL.                            | 13 |
| INCLEMENT WEATHER POLICY                                         | 14 |
| LET US HEAR FROM YOU                                             | 14 |
| DECEMBER TECH NIGHT WAS A PARTY FULL OF INFORMATION              | 16 |
| NEW MEMBERS AND RENEWALS                                         | 18 |
| JANUARY 2016 CKCS SIG SCHEDULE                                   | 20 |
| This Month's Best Videos / Shows                                 | 21 |
| A Few Funny Pages / Useful Information                           | 22 |
| Why does the voice of a 4 year old have to be so loud and clear? | 22 |
| CKCS LIST OF SPECIAL INTEREST GROUPS                             | 25 |

# **Central Kentucky Computer Society**

Incorporated

CKCS Resource Center 160 Moore Drive Suite 107 Lexington. Kentucky 40503 (859)-373-1000

#### **OFFICERS**

Tenure end June 30, 2016

President: Brooke Thomas Vice-President: Joe Dietz Secretary: Larry Trivette Treasurer: Jim McCormick

#### **DIRECTORS**

Tenure end June 30, 2017

Bob Brown

Janet Cartmell

Sterling DuVall

Larry Mitchum

Eugene Potter

Tenure end June 30, 2016

Boone Baldwin

Jan Landers-Lyman

Darlene Mosley

Ben Rice

Mike Seiler

Webmaster B. Brown & W. Curtis Office coordinator Jan Landers-Lyman Office supervisors Bob Brown. Wendell Curtis. Kathy Davis Maria Han Jan Landers-Lyman, Mike Seiler, Julia Steanson. Brooke Thomas. Larry Trivette. Alternate supervisors Lilly Crawley. Dwight Auvenshine. Jenny Brown. Nancy Bowling. Joe Dietz. Debbi Giannini Gayle Greer. Marci Miller. John Plumlee. Helen Pope. Eugene Potter. Calendar Wendell Curtis Mail Chimp Mgr Larry Mitchum Jim Hughes Refreshment Center **Newsletter Editor** Jerry Heaton Proofreaders Tom Douglas Bob Flynn Frankie Harvener Carl Peter

Submit items for publication to: newsletter@ckcs.org

Mike Seiler

# **President's Comments**

By Brooke Thomas president@ckcs.org

# 2016 Tech New Year's Resolutions

Let me share with you some of the things that I have learned this year that are on my Tech New Year's Resolutions List. I'm sure I'm not the only one who has heard these ideas from the experts we have featured in our classes and SIG's during the year, but hasn't heeded their advice. January is the time to do it.

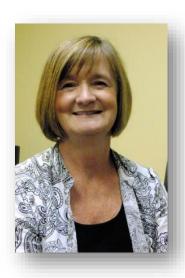

#### 1 Decide Whether to Download Windows 10 before Microsoft Decides For You

Joe Isaac likes to tease me that I haven't downloaded Windows 10 on my Windows 7 computers. It appears from what I learned at Tech Night last month, I'm going to have to make a decision or Microsoft is going to do it for me during an automatic update this year.

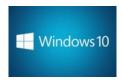

### 2 Use a Password Manager

Both Bob Brown and Kurt Jefferson have presentations on various password managers that require you to have to remember only one password and the manager remembers all the rest for you. This way you won't mind having "difficult to remember" passwords that make your accounts safer.

1Password, LastPass, One Password, Dashlane are all ones that have been mentioned during the year.

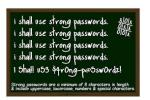

### 3 Back-up Your Computer

Hoping that my computer doesn't get attacked is not a plan. I know the least I need to do is to manually back-up my computer to an external hard drive. The duo, Joey Police and Craig Mayfield mentioned using Crashplan, Mozy or Carbonite during their Tech Night presentation for cloud back-up. Our friend, Freddy Peralta, (KyTrade) recommends copying your entire computer monthly using Acronis and an external hard drive. It's crazy not to do at least one of these things.

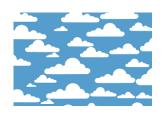

### 4 Set up Your Filing System

Myra Engle has a four-week class on this topic that will get you on track with this goal (not offered in the winter session). The Digital Photography SIG had a recent speaker, Mary Molinaro, who suggested coming up with the file structure that will work for you and then gradually migrating your documents and pictures into your file design. That's a great starting point for those of us who see it as an overwhelming task.

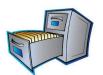

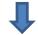

#### 5 Get fit with a Fitness Tracker

These tech gadgets are all the rage. You might have gotten one as a present. Unfortunately, they don't do the exercise for you; it just provides some motivation. Many of these allow you to participate in challenges to keep you focused. They come with a variety of features: some that track distance, steps, heart rate and even sleep. If you need a little push to be more active these might help you with that "exercise and lose weight" resolution.

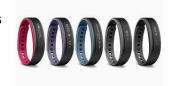

I could have listed 10 Tech New Year's Resolutions, but why go overboard? I'm sure you will have some others to add to these. Just don't overwhelm yourself and at least get these few done.

# **CKCS 2016 Winter Class Schedule**

### **Excel Spreadsheets**

Monday Morning (10 a.m. to noon) Jan. 25, Feb. 1, 8, 15, 22, 29

### **Intermediate iPad\***

Monday Morning (10 a.m. to noon) Jan. 25, Feb. 1, 8, 15, 22, 29

### Windows 10

Class meeting times and dates will be announced by the instructor.

# Photography: Improving your Camera Skills\*

Monday Afternoon (1 p.m. to 3 p.m.) Jan. 25, Feb. 1, 8, 15, 22, 29

### PaintShop Pro Beginning Digital Imaging

Tuesday Morning (10 a.m. to noon) Jan. 26, Feb. 2, 9, 16, 23, March. 1

### **Computer Programming in BASIC**

Tuesday Afternoon (3:30 p.m. to 5:30 p.m.)

Jan. 5, 12, 19, 26, Feb. 2, 9

### **Beginning iPad\***

Wednesday Morning (10 am to noon) Jan. 27, Feb. 3, 10, 17, 24, Mar. 2

### Beginning iPhone\*

Wednesday Afternoon (1 p.m. to 3 p.m.) Jan. 27, Feb. 3, 10, 17, 24, Mar. 2

### Computer Basics (Windows 7)

Thursday Morning (10 am to noon) Jan. 28, Feb. 4, 11, 18, 25, Mar. 3

### Mac OS X El Capitan

Friday Morning (10 am to noon) Jan. 29, Feb. 5, 12, 19, 26, Mar. 4

# <u>PaintShop Pro Advanced Digital Imaging/ Independent Work</u> (Two classes)

Tuesday Afternoon (1 p.m. to 3 p.m.) Jan. 26, Feb. 2, 9, 16, 23, Mar. 1

8

Wednesday Morning (10 am to noon) Jan. 27, Feb. 3, 10, 17, 24, Mar. 2

# **Course Descriptions**

**Excel Spreadsheets**... Learn the basic tools of this popular spreadsheet program—layout configuration; data type formatting; numerical calculations; fill tool to copy formulas; set the print area; links, charts, and format painter; freeze rows/columns, data sort, and auto-filter. Prerequisites: Computer Basics, Beyond Basics or equivalent experience.

**Intermediate iPad\*...**If you want to get more out of your iPad, this is your course. Learn what's beyond the basic use of the iPad. This class is designed for the iPad user

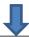

who's comfortable with basics of the iPad screen, multi-touch gestures, the home button, and iOS basics, the operating system powering your iPad.

**Windows 10...**Learn how to navigate in Microsoft's new operating system, add new apps as well as use them. Anyone taking this class should have a prior working knowledge of a Windows operating system.

**Photography: Improving your Camera Skills\*...** Each photographer has a level of comfort when photographing. This class will help you achieve greater comfort, confidence and knowledge about photography. Whether you are a beginner or advanced photographer, this class will move you up a step or two, or more as we explore photography. Our hands-on teaching includes working with you in a group and assisting you as you need on a one-to-one basis.

**PaintShop Pro Beginning Digital Imaging** ... Students learn how to fix their pictures using Corel's Paint Shop Pro. You will learn the tools used to crop, lighten/darken a picture, fix red eye, clone part of a picture out, add text and tips on how to scan old pictures and slides and lots more.

**PaintShop Pro Advanced Digital Imaging ...** Students will build on tools they learned in the beginning class. They will also learn how to use layers, create collages, restore old photos, straighten images, perspective correction and lots more.

**PaintShop Pro Digital Imaging Independent Work...** Students bring projects that they want to work on with guidance and assistance from the instructors. Students may be working on their pictures, restoring old photographs, working with templates, making brochures and business cards or other projects.

PaintShop Pro Advanced Digital Imaging and the Independent Work classes will be combined as space permits.

**Computer Programming in BASIC...** Learn the fundamentals of computer programming using the BASIC language. This course will introduce the language statements and functions for simple application programs.

**Beginning iPad\*...** This course will introduce you to the layout of this wonderful iOS device, teach you how to navigate around the tablet, and familiarize you with each of the preinstalled applications.

**Beginning iPhone\*...** Learn how to use the Apple iPhone. Beginning with basic features: receiving and making calls, adding entries to your contacts list, receiving and sending text messages, reading your email, taking photos, and more. Then, learn how to use the preinstalled applications that come with your phone.

**Computer Basics (Windows 7)...** Learn the fundamentals of using a Windows 7 computer. Learn to use various aspects of the Microsoft Word Processing program, including manipulating text and inserting graphics into a document. Basic filing and basic

file management are introduced. The final class of this course deals with the basics of email and use of the Internet.

**Mac OS X El Capitan...** Apple's newest operating system for its Mac computers is called El Capitan. This course is for both Mac newcomers and for those who've been using the Mac for some time. El Capitan sports the most dramatic changes in appearance since Apple released OS X. We will help you become comfortable with the new look and features.

\* These classes meet in the main room and their class size is determined by the instructor. All other classes meet in the computer classroom and are limited to eight students.

Students may use their own portable computers if they have the appropriate software installed (This is at the discretion of the instructor.). CKCS cannot provide copies of the proprietary software.

COSTS: All classes have a fee payable to CKCS of \$60; unless stated otherwise (see above).

CKCS members get a 20 percent discount on all class, seminar, and workshop fees.

BY PHONE (859) 373-1000

TO ENROLL Office hours: Monday thru Friday 10 a.m. to 4 p.m.

IN PERSON 160 Moore Dr. Suite 7

We accept cash, check, or credit card.

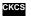

# Make your newsletter better – be a contributor

Did you learn something new today? Maybe some trick on the computer? Write it up because I'll bet it will help someone else. We will give you credit for the tip. All contributions are welcome. Send it to <a href="mailto:newsletter@ckcs.org">newsletter@ckcs.org</a>.

# Even while you are sitting still, things change

By Jerry Heaton

Life at the computer anymore is changing constantly. Let's talk about Windows 10.

#### **WINDOWS 10**

I did not install Windows 10 on my desktop as soon as it became available, but I did install it once they notified me the program was available on my desktop. I realized that was the case when the small Windows icon appeared in the 'tray' portion of the task bar. That was Microsoft's way of telling me my desktop was ready to upgrade. So I did so – last July, and it took a while – close to an hour, for the download and install, but the install depends on the speed of the individual computer. Some do it in 30 minutes and others might take an hour or so. I have learned, if you have downloaded Windows 10 and think now that's complete – you are probably wrong.

Windows 10 works differently than that of previous Windows programs. In the background, they regularly download improvements and corrections to Windows 10. I just checked while writing this and find that sometime today they downloaded and installed "Security Update for Internet Explorer Flash Player for Windows 10 Version 1511 for x64-based Systems (KB3119147)". It was all in the background while I was doing other stuff. I don't normally check my update history, but I have seen a couple of times when more than one improvement / change is made in one day. I have no reason to complain and I am glad they do it because they apparently correct a problem often before I realize there is a problem.

To my surprise, three days ago, a Microsoft message said they would do an upgrade at 3 a.m. the next day. Since I usually turn my computer off at night, I chose a second option and chose to 'do it now'. What I didn't know that it was a major upgrade and took approximately an hour to do – again.

I consider this another enhancement of Windows 10 which Joe Isaac, the CKCS Windows guru says, "is terrific!" "Windows 10 is faster than Windows 7. "It is stable and very user friendly". He likes the Edge program, which replaced Windows Explorer and he loves "Cortana," the talking computer assistant".

But that is not all that changes while you are sitting still.

#### MICROSOFT OFFICE

I am a guy willing to try new things. Last year, Microsoft offered their Office Suite (Word, Excel, PowerPoint, and OneNote, and some versions include Publisher and Access) in a new purchase arrangement. They refer to it as Office 365. Under this program you pay an annual fee from \$69 to \$99, depending on which version you have. (Students pay \$79 for a four-year subscription). Anyway, I pay \$99, which is a license for up to five PC's or Macs and five tablets. I get the latest version available of each of the office programs and ongoing access to updates when ready. Recently I received and downloaded Office 365 version 2016, and I didn't even know that was "in the mill".

A nice addition is each subscriber gets one year of free tech support through a special phone number and they receive 1 TB (terabyte) of storage space on One Drive.

So even when you are sitting still, things change.

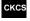

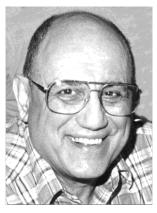

# TECH TALK

By Joe Isaac joeisaac@twc.com

# Technology of the Year: USB-C

yahoo.com | December 16, 2015

A new technology will affect everybody on earth who uses a phone, tablet, laptop, or desktop. A technology that will save us time, money, and frustration.

### A USB Type C.

Yes, that's right. The Yahoo Tech Technology of the Year is a jack.

But wow, what a jack. This single, tiny connector can carry power, and video, and audio, and data—simultaneously. In theory, it can, in other words, replace a laptop's power cord, USB jacks, video output jack, and headphone jack.

And it's identical top and bottom, so you can't insert it the wrong way. (I'll hold here for applause.)

It's identical end for end, too, so it doesn't matter which end you grab first.

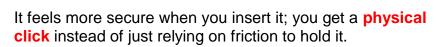

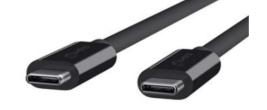

USB-C has the potential to **charge your gadget faster and transfer data faster** than what's come before, too.

It's tiny—about the size as micro USB—so the same cable can charge your phone and tablet and laptop.

And the brand doesn't matter. My Samsung USB-C cable can charge your Apple MacBook and his Surface tablet. Can you imagine? You're witnessing the dawn of the universal charging cord.

The specifications for USB-C were finalized late last year with rivals like Apple and Google working side by side.

Second, you can already buy phones, tablets, and laptops that come with USB-C jacks—from Apple, Google, Microsoft, Nokia, and others.

# **CKCS Digital Photography Special Interest Group**

January 26, 2016

# John Snell Returns!

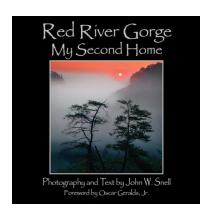

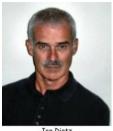

Digital Photography

On Tuesday, January 26th, Lexington photographer/author John Snell will talk about his newest book, "Red River Gorge, My Second Home," a 224-page, coffee-table book about one of Kentucky's natural treasures. His presentation will contain 1) some thoughts about why he decided to do another book about "the gorge,"2) dozens of beautiful images from the book, and 3) a look at what was involved in preparing the images and text to submit them for publication. The SIG meets at 7 p.m. at the CKCS Resource Center.

I have tallied your votes and the categories for 2016 Photography Contests will be:

January - Gates

February - Abandoned

March - Ruins

April – Roads and Trails

May - Shadows

June - Old Barns

July - Annual Hall of Fame Contest (3 topics) - (1) Items beginning with a "B",

(2) Macros, and (3) Doors or door parts (hinges, knobs, etc.)

August - Creeks

September - Gravestones

October - Farms

November - Pets

December (none - Holiday)

This month's contest is on "Gates". I don't think you all meant Bill Gates but it will be interesting to see what you come up with. Get out and take some new photographs or dig through your files and find an old one. Submit your photographs to joedietz@aol.com no later than January 25.

Hope to see you on January 26 at CKCS. Invite a friend and share the experience!

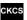

#### Mac & iPad

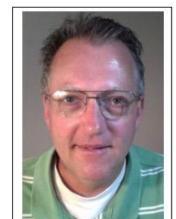

**Kurt Jefferson** 

# Survey: 96 percent of companies now support Mac

'User preference is driving the rise of Apple in enterprise and education'

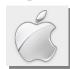

# By Kurt Jefferson, SIG Leader and Instructor for Mac & iPad topics

- "...Mac market share has already regained the market position it enjoyed in 1995, climbing to 8 percent of the overall market on significantly higher unit sales."
- Jonny Evans in *Computerworld* article, <u>Macs replacing PCs across enterprise at</u> 'unprecedented rate,' survey claims, Dec. 9

"This isn't to say Apple will completely replace Microsoft in corporate environments — just that the ecosystem is becoming ever more diverse. The age of Windows utterly dominating computer sales is over, as sales decline overall while alternative platforms grab more and more of the market. Which is just to say that there's more competition, which is something every computer user should be happy about."

— Justin Pot in *Digital Trends*, More People Than Ever are Using Macs at Work, and IT Experts Think That Will Only Increase, Dec. 11

Macs are being accepted in businesses large and small and will achieve a level of adoption that hasn't occurred in more than 20 years, according to a new study by JAMF Software, which helps companies integrate Apple

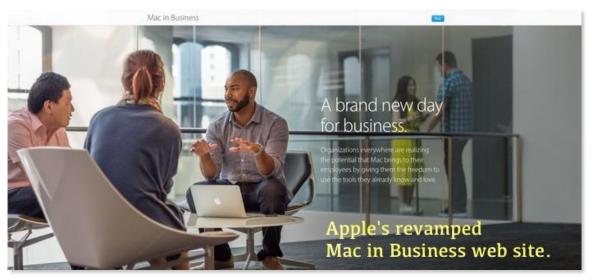

products into their workplaces.

The JAMF survey of IT pros across the world shows Macs, iPhones, and iPads are being used more and more by businesses and the adoption rate is growing rapidly.

The teams who handle IT (information technology) reported that 96 percent of their companies support Macs, 84 percent support iPhones and 81percent support the iPad.

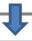

What is driving the change? JAMF says user preference is the reason behind the demand for Apple's growing adoption rate.

In addition, security advantages and increased productivity features are seen as attributes. "IT professionals agree that Mac (75 percent) and iOS (82 percent) devices offer more security compared to other computer platforms," reports JAMF Software.

Starting with the Apple II back in 1977, the company has always had a strong presence in education.

The JAMF study shows Apple continues its strong popularity in schools and classrooms today.

JAMF reports, "Apple is the platform of choice for education. Over 90 percent of survey respondents affirm their schools or higher education institutions support the Apple platform."

Other key findings of the survey regarding education in 2015:

"Apple retains strength in the education market, where 94 percent of K-12 and 97 percent of higher education organizations support its platforms. Mac and iPad adoption is climbing rapidly across the sector..."

- Computerworld reports in a Dec. 9th article describing the yearly JAMF Software study.
- K–12 education IT professionals reported a 42 percent increase in Mac usage and 36 percent increase in iPad usage
- Higher education IT pros reported a 57 percent increase in Mac usage and 29 percent increase in iPad usage

You might remember back in 2014, IBM and Apple formed a partnership to help large companies integrate Mac computers into their already established computer networks.

Reports said that IBM initially would deploy 50,000 MacBooks internally for its own trial of the program. IBM calls the program MobileFirst Managed Mobility Services and it allows businesses to buy Macs that are delivered directly to their employees without any further setup, imaging or configuration.

It turns out that partnership has been quite a success.

Since IBM first partnered with Apple, Big Blue has delivered more than 100 apps that run on Apple's mobile iOS operating system. These apps are made for 14 different industries and designed to be used by 65 different professions from wealth advisors to flight attendants, first responders, nurses and retail buyers.

To continue, click this link

Kurt Jefferson MAC and i

MAC and iPad column CONTINUED

# News to use

### Windows 10

Microsoft's newest operating system, Windows 10, is available free to everyone for his/her desktop, laptop, tablet computer or phone devices for the first year. It was first made available to all users and products on July 29, 2015, free to everyone. If you wait to install until after one year (July 29, 2016) it will be offered for sale for \$119, except the Pro version will be \$199. Microsoft anticipates that Windows 10 will be used on 3 billion devices world wide by the end of the free period.

If you have a Windows icon on your tray area of your task bar, then you are ready to start.

However, if it is not there, here are instructions to proceed using a special link. Just follow these instructions:

- 1. Go to **Control Panel**, click on **System** and see if you have a **32-bit or 64-bit** version of Windows so you may download the proper version.
- 2. Know your Microsoft ID and Password. If you don't have one, create one.
- 3. If you have Windows 7, 8, and 8.1, click on the link below for and follow instructions.
- 4. <a href="http://www.microsoft.com/en-us/software-download/windows10">http://www.microsoft.com/en-us/software-download/windows10</a>
- 5. Select **Upgrade this PC now**.

# One SIG starts each year with a meal.

The Photo Coffee SIG which meets at CKCS every Thursday morning, has a tradition started in 2014 to begin each New Year's first meeting with a meal at a local restaurant. The tradition continues, so the first meeting of 2016 for the group will be January 7, at 9 a.m. at Winchell's Restaurant at 348

Southland Drive. This will be the third year they have met at Winchell's. It is a 'no host' meeting, so you are on your own when it comes to paying your bill. Regular and new members are welcome. Please join them to start the New Year off right.

The group meets weekly to chat about photo and camera topics.

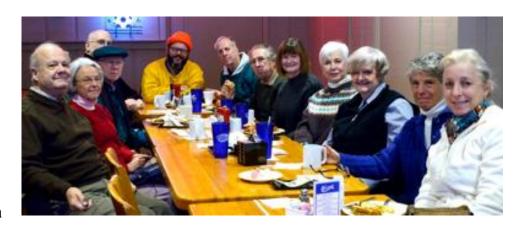

Starting January 14, the group will resume their normal meeting schedule – Thursdays at 9 a.m. at CKCS on 160 Moore Drive. The picture above was taken at the first gathering last year.

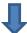

# **Inclement Weather Policy**

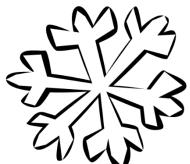

When CKCS has classes, seminars, workshops, or SIGs are scheduled and there is bad weather, such as snow, ice, high winds etc., our policy about canceling the class or SIG is left to the discretion of the class teacher or SIG leader.

For office workers, if Fayette County Public Schools are called off because of inclement weather, it is up to the individual office worker to decide whether they will be at CKCS or not.

Please understand, when there is bad weather where roads in the city have become reasonably clear and an instructor decides to continue with a class, it will be the members/students decision as to whether the roads you travel are safe enough for you to use and to determine if you should attend or miss a class or event.

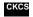

# Let us hear from you

Your input in the CKCS newsletter will make each issue better for others. If you learn some trick that makes your computer experience easier, write it up and let us know about it. We will do editing and dress it up for our next issue and give you credit. So send it and make us all smarter. Your input is welcome. Use newsletter@ckcs.org.

# Supporting CKCS for more than 25 Years!

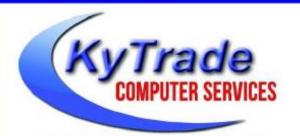

- . New and Used Computers
- . Computer Repairs and Parts
- . Surveillance Cameras Installation
- . Smartphone Screen Repair

859.225.1700

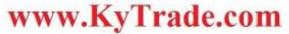

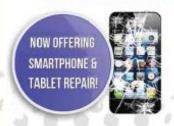

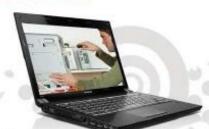

Visit our store and mention this ad to get

10% OFF on any service!

# Lexington's Most Complete Computer Store! We are at 373 Virginia Ave., near So. Broadway and the University of Kentucky

### FREDDY'S TOP TIPS TO IMPROVE YOUR COMPUTER PERFORMANCE AND SECURITY:

- » Upgrade your hard drive to a SSD (Solid State Drive): now 120GB and 250GB SSD drives cost under \$100.00; the SSD positive impact on the performance of a computer is simply unbelievable.
- » Do Image Backups of your computer: of the whole computer (OS, programs, settings, everything) and no only your documents and personal files; use Acronis Backup Software to do monthly (and weekly) completely unattended image backups of your computer to a second hard drive (a USB connected one but preferable an internal one).
- » Use MalwareBytes software to protect against malware: and better yet use the Premium version (only \$15 per computer per year);
- » Windows 10 is GOOD and free (for existing Windows 7 and Windows 8 computers)! Welcome back to the Windows 7 like interface that most everybody feel at home with. Please be also aware that Windows 10 expand the amount of information obtained by Microsoft from your computer usage (more on it can be read at many places online including http://www.polygon.com/2015/7/31/9075531/windows-10-privacy-how-to).
- » Make sure that you are visiting the website that you really want to visit; there are many misleading sites that try to trick you into believing that they are the intended legit site ... but they are not! Be careful with the spelling of the name of a site; be careful with the first "findings" of the search engines; most times they are no findings but (many times deceptive) advertising.
- » If somebody call you about the "problems of your computer" simply hang off; they are not legitimate people so do not even waste your time even threatening them.

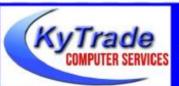

## Lexington's Most Complete Computer Store!

We are at 373 Virginia Ave., near So. Broadway and the University of Kentucky
859.225.1700 www.KyTrade.com

# **KyTrade IS A CORPORATE PARTNER OF CKCS**

# December Tech Night was a party full of information

The CKCS members that came out for Tech Night and Holiday Party on December 14, were encouraged to become reindeer for the night. Many joined in and wore the silly headbands for the evening involving fun, learning and great eating.

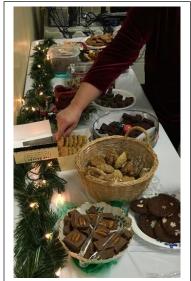

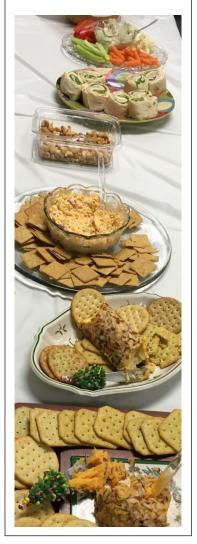

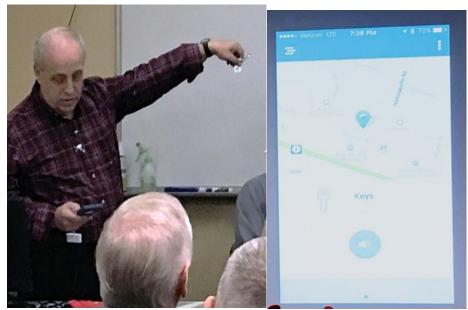

In these photos, **Larry Mitchum** is demonstrating the **TrackR App** that allows the phone to track the whereabouts of anything that is attached to a small square "tracker" he holds. It's great for attaching to keys, wallets, briefcases, remotes and anything else that tends to get lost.

He also demonstrated how to use the *Camscanner App* to digitize documents to his phone. Additionally he also showed how he could change the temperature in his house using his phone with the *Honeywell Total Connect Comfort app*. After showing how he could turn down the temperature, he wasn't sure how happy his wife was going to be when the house started cooling down.

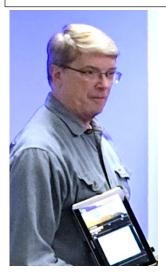

Mike Seiler showed how GreatCallLink helps him keep up with the well being of his mother, whether she is in her residence or traveling out of state.

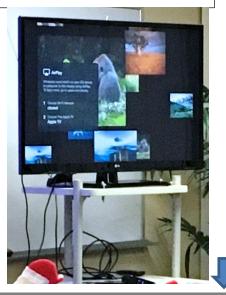

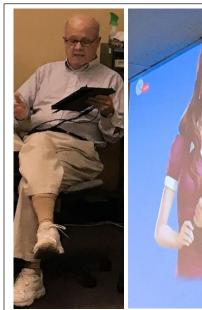

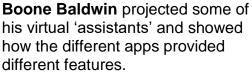

**Okay Google** primarily provides dictation.

Indigo Virtual Assistant and Assistance.Al can provide a wider range of services including translating English into different languages.

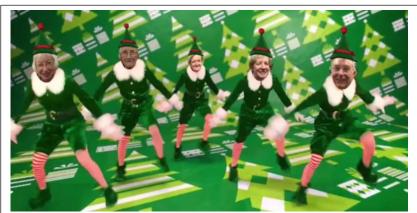

**Brooke Thomas** demonstrated the Office Depot **ElfYourself app** using her phone camera and five volunteers who agreed to "dance". ElfYourself volunteers: Katherine Jackson, Frankie Saindon, Jan Landers-Lyman, Janet Cartmell and Jerry Hubble.

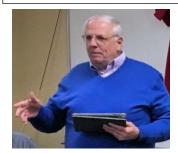

Jim McCormick showed Twitter's periscope app, a live video streaming app for iOS and Android. Periscope allows you to view a live look at the world through other people's eyes. During the night we viewed a live stream from Hawaii and other

parts of the US. The CKCS members were also video streamed to Jim's followers. So now people in other states are wondering about those Kentucky reindeer.

All photos in this section by Boone Baldwin

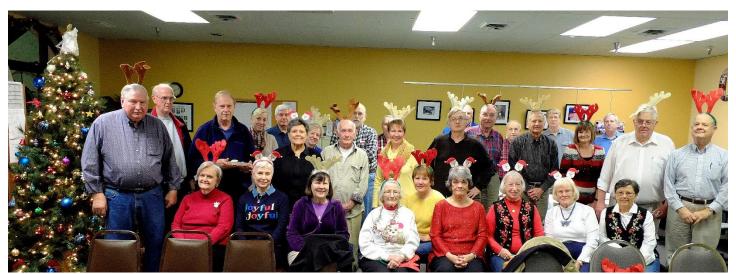

CKCS members, many of which turned out to be reindeer for the night, attend Tech Night on December 14 to learn many interesting cell phone apps and to enjoy a good supply of tasty treats to kick off the holiday season.

All photos in this section were taken by Boone Baldwin.

# **New Members and Renewals**

During the period from 11/24/2015 to 12/23/2015

We welcome the following new members who joined CKCS during this reporting period:

Rebecca Bertram Rosemary Blackford

We thank and welcome back the following members who renewed their memberships during this reporting period:

Nancy Bowling
Rebecca Brothers
Bob Brown
Dennis J. Burrows
Sterling Duvall
Robert M. Fain
Hsiang & Celia Fan
Gayle Greer
Deborah B. Gresham
Barrie Hart
Patricia Holt
Laurie Ketcham-Schrick
Frank Korb

Roger D. Marion
Richard Mathy
J. B. & Mary Murphy
Carolyn Nichols
Jack D. Powers
Jan Romond
E. C. Seeley
Dick & Laura Siever
Phyllis Spiker
Jacqueline B. Sturdivant
Lib Wilson
Steve & Cheryl Wyatt
Stuart Zahalka

Information furnished by CKCS Board of Directors member Ben Rice

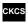

# If it is newsworthy we want it.

Have you read an article in a magazine or newspaper recently about computers that is worth sharing with your CKCS members? Clip it or scan it or take a picture of it and send it to <a href="Newsletter@ckcs.org">Newsletter@ckcs.org</a>

# Not a member ? We invite you to join CKCS

Here is how: It is simple and quick

Call (859) 373-1000 and a friendly office supervisor will be glad to help you.

or

Stop by the CKCS Resource Center at 160 Moore Drive, Lexington 40503.

Office hours Monday through Friday, 10 A.M. to 4 P.M.

We need you and will welcome you as a full-fledged member.

Members are eligible to attend all Special Interest Group sessions.

Members receive a discount on all classes, workshops and seminars

# Did you see a great picture to share with others in the next issue of our newsletter?

If you have a picture that is worth sharing send a copy to <a href="mailto:newsletter@ckcs.org">newsletter@ckcs.org</a> (jpeg files works best but all formats are acceptable) Just copy and send it, We will give you credit for what you furnish.

# January 2016 CKCS SIG Schedule

Larry Trivette prepared the SIG calendar for this newsletter Print this page for your refrigerator or bulletin board

| Monday                                | Tuesday                   | Wednesday                                     | Thursday                                  | Friday            | Saturday                                                                                                    |
|---------------------------------------|---------------------------|-----------------------------------------------|-------------------------------------------|-------------------|----------------------------------------------------------------------------------------------------|
| 28 Dec                                | 29 Dec                    | 30 Dec                                        | 31 Dec                                    | 01 Jan            | 02 Jan                                                                                                    |
| 7:00 PM Database FoxPro GARLAND SMITH |                           |                                               | New Year's Eve                            | New Year's<br>Day | 10:00 AM - NOON  Dr Fixit  BOB BROWN - BEN RICE - MIKE SEILER - HARRY ELLISON - JAMES OSBORNE  Bring in your problem PC and we'll try to help |
| 04 Jan                                | 05 Jan                    | 06 Jan                                        | 07 Jan                                    | 08 Jan            | 09 Jan                                                                                                    |
|                                       | 1:30 PM  Word  Processing |                                               | 9:00 AM<br>Photo Coffee                   |                   |                                                                                                    |
| LARRY TRIVETTE                        |                           | 1:30 PM Tech Chat & Problem Solving BOB BROWN |                                           |                   |                                                                                                    |
|                                       |                           | 7:00 PM<br>Board of<br>Directors              |                                           |                   |                                                                                                    |
| 11 Jan                                | 12 Jan                    | 13 Jan                                        | 14 Jan                                    | 15 Jan            | 16 Jan                                                                                                    |
| 7:00 PM Tech Night TBA                | 7:00 PM<br>Windows        |                                               | 9:00 AM<br>Photo Coffee                   |                   |                                                                                                    |
| TBA <u>7 - 8.1 - 10</u><br>JOE ISAAC  |                           | 7:00 PM  Mac & iPad  KURT JEFFERSON           |                                           |                   |                                                                                                    |
| 18 Jan                                | 19 Jan                    | 20 Jan                                        | 21 Jan                                    | 22 Jan            | 23 Jan                                                                                                    |
|                                       |                           |                                               | 9:00 AM<br>Photo Coffee                   |                   |                                                                                                    |
|                                       |                           |                                               | 7:00 PM  Database  Access  STUART ZAHALKA |                   |                                                                                                    |
| 25 Jan                                | 26 Jan                    | 27 Jan                                        | 28 Jan                                    | 29 Jan            | 30 Jan                                                                                                    |
| 7:00 PM<br>Database<br>FoxPro         | 7:00 PM Digital           |                                               | 9:00 AM<br>Photo Coffee                   |                   |                                                                                                    |
| GARLAND<br>SMITH                      | Photography<br>JOE DIETZ  |                                               | 7:00 PM Unix/Linux LEWIS GARDNER          |                   |                                                                                                    |

# This Month's Best Videos / Shows

### SUGGESTIONS:

If you use GOOGLE CHROME. Hold down the control key before you click on the link below. It creates a NEW TAB at the top. Once you view the video, simply close that tab to return to this page.

If you use INTERNET EXPLORER, we recommend you copy and paste the links below into a new search bar rather than clicking the links below. This will allow the newsletter to remain open in the background while you view the video. Using this system, you should not have to go through several steps to get back to this page.

REMEMBER Enjoy these videos <u>full screen</u> by clicking on the symbol in the bottom right corner of your video. Clicking that same symbol returns to the minimized screen.

# Harlan County's Jordan Smith several songs from THE VOICE (nbc)2015 winner

https://www.youtube.com/watch?v=hcNvyQlzE6s

Furnished by J Heaton

This dog loves to jump

http://www.coolestone.com/media/13088/Titti-the-pet-Jack-Russell-Jumps-from-Rocks-With-Her-Human/#.VnVou4-cE0Q

Furnished by J Heaton

Opera in a grocery

http://biggeekdad.com/2013/05/grocery-store-opera/

Furnished by D Stans

Favorite gallery of photos

https://onedrive.live.com/redir?resid=9214C3016874330C!8528&authkey=!APwysjvNts8n-iU&ithint=file%2cdocx

Furnished by Harvey Shackelford

A very interesting trailer for a new movie

http://www.theunknownsmovie.com/movie-trailer.html

Furnished by Harvey Shackelford

Rare old photos

 $\underline{https://onedrive.live.com/redir?resid=9214C3016874330C!8581\&authkey=!ANGDgPgTSVVGA0c\&ithint=file\%2cdocx}$ 

Furnished by Gene Wheeler

Patrick Jane, the Cockatiel performs for you

http://us1.campaign-archive2.com/?u=cd56f260723d5040008c14389&id=315ebef4f0&e=88811cbf97

Furnished by D Stans

Dummy performs alone

http://1funny.com/ventriloguist-walks-off-stage/

Furnished by Carl Peter

Kid have surprise visitors at lunch in Italy. The expressions are priceless

https://www.youtube.com/embed/JNgCM7zp30M

Furnished by Ted Mellinger

Look what happened when parking illegally in a disabled space in Italy

https://www.facebook.com/videovirale/videos/1713415118886053/

Furnished by Mike Seiler

Once in a Blue Moon Stunning time lapse photography

https://player.vimeo.com/video/137218768

Furnished by Carl Peter

Are you ready for winter This tells you how snowflakes are formed

http://www.snowcrystals.com/

Furnished by Mike Seiler

An inspiring and important message without spoken words

https://www.facebook.com/star1045/videos/10152871613882066/

Furnished by Harvey Shackelford

January 2016

# A Few Funny Pages / Useful Information

Why does the voice of a 4 year old have to be so loud and clear?

Several years ago, I returned home from a trip just when a storm hit with crashing thunder and severe lightning. As I came into my bedroom about 2 a.m., I found my two children in bed with my wife, apparently scared by the loud storm. I resigned myself to sleep in the guest bedroom that night. The next day, I talked to the children, and explained that it was O.K. to sleep with Mom when the storm was bad, but when I was expected home, please don't sleep with Mom that night. They said OK. After my next trip several weeks later, my wife and the children picked me up in the terminal at the appointed time. Since the plane was late, there were hundreds of other folks waiting for their arriving passengers, also. As I entered the waiting area, my son saw me, and came running shouting, "Hi, Dad! I've got some good news!" As I waved back, I said loudly, "What's the good news?" "Nobody slept with Mommy while you were away this time!" Alex shouted. The airport became very quiet, as everyone in the waiting area looked at Alex, then turned to me, and then searched the rest of the area to see if they could figure out exactly who his mom was.

\_\_\_\_\_

An acquaintance of mine who is a physician told this story about her then 4 yr. old daughter. On the way to preschool, the doctor had left her stethoscope on the car seat, and her little girl picked it up and began playing with it. 'Be still, my heart,' thought my friend, 'my daughter wants to follow in my footsteps!' Then the child spoke into the instrument: "Welcome to McDonald's. May I take your order?"

\_\_\_\_\_

A certain little girl, when asked her name, would reply, "I'm Mr. Sugarbrown's daughter." Her mother told her this was wrong, she must say, "I'm Jane Sugarbrown." The Vicar spoke to her in Sunday School, and said, "Aren't you Mr.Sugarbrown's daughter?" She replied, "I thought I was, but mother says I'm not."

\_\_\_\_\_

A little girl asked her mother, "Can I go outside and play with the boys?" Her mother replied, "No, you can't play with the boys, they're too rough." The little girl thought about it for a few moments and asked, "If I can find a smooth one, can I play with him?"

A Sunday school teacher asked her little children, as they were on the way to church service, "And why is it necessary to be quiet in church?" One bright little girl replied, "Because people are sleeping."

At the beginning of a children's sermon, one girl came up to the altar wearing a beautiful dress. As the children were sitting down around the pastor, he leaned over and said to the girl, "That is a very pretty dress. Is it your Easter dress?" The girl replied almost directly into the pastor's clip-on mike, "Yes, and my mom says it's a bitch to iron."

\_\_\_\_\_

They weren't in my pockets. Suddenly I realized I must have left them in the car. Frantically, I headed for the parking lot. My husband has scolded me many times for leaving my keys in the car's ignition.

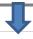

He's afraid that the car could be stolen. As I looked around the parking lot, I realized he was right. The parking lot was empty. I immediately called the police. I gave them my location, confessed that I had left my keys in the car, and that it had been stolen. Then, I made the most difficult call of all to my husband: "I left my keys in the car and it's been stolen." There was a moment of silence. I thought the call had been disconnected, but then I heard his voice. "Are you kidding me?" he barked, "I dropped you off!" Now it was my turn to be silent. Embarrassed, I said, "Well, come and get me. He retorted, "I will; just as soon as I convince this cop that I didn't steal your damn car!" Welcome to the golden years.

All furnished by Carl Peter

Will Rogers, who died in a 1935 plane crash in Alaska with bush pilot Wiley Post, was one of the greatest political country/cowboy sages this country has ever known.

### Some of Will Rogers famous sayings:

- 1. Never slap a man who's chewing tobacco.
- 2. Never kick a cow chip on a hot day.
- 3. There are two theories to arguing with a woman. Neither works.
- 4. Never miss a good chance to shut up.
- 5. Always drink upstream from the herd.
- 6. If you find yourself in a hole, stop digging.
- 7. The quickest way to double your money is to fold it and put it back into your pocket.
- 8. There are three kinds of men: The ones that learn by reading. The few who learn by observation. The rest of them have to pee on the electric fence and find out for themselves.
- 9. Good judgment comes from experience, and a lot of that comes from bad judgment.
- 10. If you're riding ahead of the herd, take a look back every now and then to make sure it's still there.
- 11. Lettin' the cat outta the bag is a whole lot easier'n than puttin' it back.

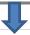

12. After eating an entire bull, a mountain lion felt so good he started roaring. He kept it up until a hunter came along and shot him.

The moral: When you're full of bull, keep your mouth shut.

### **ABOUT GROWING OLDER...**

First ~ Eventually you will reach a point when you stop lying about your age and start bragging about it.

Second ~ The older we get, the fewer things seem worth waiting in line for.

Third ~ Some people try to turn back their odometers. Not me; I want people to know 'why' I look this way. I've traveled a long way, and some of the roads weren't paved.

Fourth ~ When you are dissatisfied and would like to go back to youth, think of algebra. (tsk! tsk!)

Fifth ~ You know you are getting old when everything either dries up or leaks.

Sixth ~ I don't know how I got over the hill without getting to the top.

Seventh ~ One of the many things no one tells you about aging is that it's such a nice change from being young.

Eighth ~ One must wait until evening to see how splendid the day has been.

Ninth ~ Being young is beautiful, but being old is comfortable and relaxed.

Tenth ~ Long ago, when men cursed and beat the ground with sticks, it was called witchcraft. Today it's called golf.

And, finally ~ If you don't learn to laugh at trouble, you won't have anything to laugh at when you're old.

Furnished by Mike Seiler CKCS

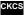

# **CKCS List of Special Interest Groups**

Each month the Central Kentucky Computer Society offers nine Special Interest Groups (SIGs) which may be attended by members and their guests. Below is a summary of what takes place at each SIG. Information is provided by the SIG leader. Visitors are cordially invited to become active CKCS members. Starting times of SIGS are as indicated in the listing.

SPECIAL NOTE; Always check the "Monthly Schedule" and the "Newsletter" link on the CKCS home page for any schedule change <a href="https://www.ckcs.org">www.ckcs.org</a>

# **DATABASE SIG**

Meets monthly on the fourth Monday at 7 p.m. – Leader Garland Smith

# DIGITAL PHOTOGRAPHY SIG

#### Meets monthly on the fourth Tuesday at 7 p.m. – Leader Joe Dietz

The Digital Photography Special Interest Group is a forum to provide and share information about digital imaging. The SIG frequently has guest speakers to cover a wide range of topics that are related to digital imaging. Some of our past topics have been on digital archiving (AKA Backup), getting the best out of your point and shoot camera, effective lighting when taking pictures, restoring old photos and many others. The goal of this SIG is to help attendees to better understand digital imaging, learning how to get the best out of their cameras and how to improve their images with digital imaging software such as Corel's Paint Shop Pro, Photoshop CS/Elements, Gimp or other program. Each meeting starts with a photo contest with a variety of different categories.

# DR. FIXIT SIG

#### Meets monthly on the first Saturday at 10 a.m. – Leaders: Bob Brown, Ben Rice, Harry Ellison, James Osborne, and Mike Seiler.

CKCS members are eligible to bring in sick computers for evaluation. Our 'experts' will diagnose the problem and if possible make simple repairs. All you need to bring is the CPU. Our leaders will use a mouse and monitor on hand. This is a free service for members only. One may join in membership to avail themselves of this special service.

## MAC AND IPAD SIG

#### Meets monthly on the second Thursday at 7 p.m. – Leader Kurt Jefferson

The Mac and iPad SIG tackles issues to help make both Apple's Mac computers and its iPad tablet easier to use and more enjoyable. We deal with a variety of topics ranging from Mac OS X (pronounced "10") to iOS, the operating system

running Apple's iPad. We share tips at every meeting and provide insights to empower users to get more out of their Macs and their iPads. Users are encouraged to bring their Mac laptops and iPad tablets to experience first hand the tips provided at each meeting. Whether you're a beginner to the Mac or iPad, of you've been using both devices for several years, you'll walk away with plenty of tips, tricks, and advice to make your computing experience more enjoyable.

### MICROSOFT ACCESS SIG

Meets monthly on the third Thursday at 7 p.m. – Leader Stuart Zahalka

### **TECH TALK**

#### Meets monthly on the first Thursday at 1:30 p.m.

Keeping up with personal and home technology is getting harder. New products and new Internet services are coming rapid fire. The purpose of the Tech Chat Group is to talk about technology as it happens. We are trying to stay aware of new ideas and understand what impact they will have on us.

### WINDOWS SIG

# Meets monthly on the second Tuesday at 7 p.m. – Leader Joe Isaac

The Windows SIG or Workshop for Windows 7, 8.1, and 10 meets the 2nd Tuesday of each month at 7 p.m.. Topics covered may be: Windows, Internet Explorer, Google Chrome, Windows Live Mail, Windows Live Photo Gallery, Control Panel, System Restore, Defrag, Desktop, Taskbar, Disk Cleanup, etc. To see which topic will be covered next go to http://joescomputertips.blogspot.com/

To see a year's worth of email Tips and Reviews go to: <a href="http://www.ckcs.org/joetips.pdf">http://www.ckcs.org/joetips.pdf</a>

# WORD PROCESSING SIG

### Meets monthly on the first Tuesday at 1:30 p.m. Leader Larry Trivette

The Word Processing SIG starts with questions from classmates where the SIG leader and all attending help provide solutions and answers. In fact, many of the topics presented during each session come from questions received by email during the month. Topics are presented so that new as well as advanced computer users will benefit by attending. This workshop uses several Microsoft Word versions during the SIG

## **UNIX / LINUX SIG**

# Meets monthly on the fourth Thursday at 7 p.m. – Leader Lewis Gardner

The Linux SIG handles a wide range of technical topics. Linux is based on Unix which is the granddaddy of modern networking. We spend a considerable amount of time on servers, networks, routers, access points and general network configuration. These operating systems are at the heart of many devices in our increasingly connected world. Come out and we will try to get your questions answered, your problems troubleshot or devices configured.

# Kurt Jefferson MAC and iPad column CONTINUED

In addition, Apple has revamped its "Mac in Business" web site, providing a glimpse of several companies who have adopted Macs in addition to showing how the Mac can be used with Apple's mobile devices – the iPad, iPhone, and iPod touch.

During an interview in September, Apple CEO Tim Cook said business sales made \$25 billion over the past 12 months, and that amounted to 14 percent of Apple's revenue for the year.

Market wired: JAMF Software's 2nd annual global survey of IT professionals <a href="http://www.marketwired.com/press-release/survey-macs-iphones-ipads-increasingly-become-apple-enterprises-educational-organizations-2080622.htm">http://www.marketwired.com/press-release/survey-macs-iphones-ipads-increasingly-become-apple-enterprises-educational-organizations-2080622.htm</a>

Computerworld: Macs replacing PCs across enterprise at 'unprecedented rate,' survey claims <a href="http://www.computerworld.com/article/3013145/apple-mac/macs-replacing-pcs-across-enterprise-at-unprecedented-rate-survey-claims.html">http://www.computerworld.com/article/3013145/apple-mac/macs-replacing-pcs-across-enterprise-at-unprecedented-rate-survey-claims.html</a>

Digital Trends: More people than ever are using Macs at work, and IT experts think that will only increase <a href="http://www.digitaltrends.com/computing/mac-it-professionals-sales/">http://www.digitaltrends.com/computing/mac-it-professionals-sales/</a>

# Time for Apple to ditch old, slow, spinning hard drives?

Apple is well–known for ditching old technology before its competitors.

Examples include the:

- Floppy drive (which Apple stopped using in 1998 when it introduced a new product called the iMac containing no floppy drive)
- Optical drives (those CD/DVD players and burners have not been built into iMacs, Mac minis, or Mac laptops for several years)
- Wired mouse and keyboard (Bluetooth mice and trackpads replaced the wired mouse although you can special order wired Apple mice)
- Heavy, cathode ray tube computer monitors replaced by flat screens in iMacs and flat screen
  Apple Display monitors (the first "flat panel" iMac came out in January 2002, while in
  September 1999 Apple introduced the LCD 'Apple Cinema Display.')

Now, is it time for Apple to say goodbye to the slow, spinning hard drive which has been around for decades?

In a recent *Macworld* article, former editorial director of that publication, Jason Snell says there's no question about it.

"Speaking of the 21.5—inch iMac, even the base configuration of the 4K iMac is equipped with a spinning hard drive," writes Snell. "This is old, slow technology that doesn't have a place on new Mac sold in 2016. So here's hoping for the abolition of that technology, with only Fusion Drives (a spinning hard drive augmented by a small amount of speedy flash storage) and pure Flash Storage in the mix," he adds.

Snell claims that Apple "has clung to the classic hard drive too long. Time to turn the page and recall it as a dim memory of 2015 past."

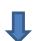

Mac HD

In 2014, I bought a new Mac mini with Fusion Drive. I held on to my old 2011 Mac mini containing the old, slow, spinning hard drive.

I still use the 2011 Mac mini model, connected to a ten-year-old Apple monitor. (They both still work fine.)

I still appreciate the old computer (and monitor), but I feel as if I'm tapping molasses in a tree in Vermont whenever I fire up the old Mac mini. Booting up *takes time*. Then the few files on the Desktop and the Mac hard drive icon along with the Dock *take time* to appear. Then if I double—click on an icon to open a file, that takes *even more time*.

If all of us were wealthy, we would only own Macs containing Flash Drives. The problem is, Flash storage is still very expensive. The solution is Fusion Drive – which is a BTO (build–to–order) option by Apple.

Booting up, copying files, opening a web browser, using email, and other actions are much peppier on a Mac with Fusion Drive. The machine boots up much faster. Desktop icons appear in two seconds. When I double—click a file, it opens immediately.

I recently helped a friend replace her old iMac with a new machine purchased through Apple's online store. She wanted to pick my brain to see what suggestions I would make about her purchase. I told her I would not buy a Mac with an old, spinning hard drive and instead recommended Fusion Drive because the machine would be much more responsive (faster.) Because of that, she couldn't buy from the local Apple Store in Fayette Mall. Instead, I met her at the store and we purchased her new iMac through Apple's web site. She had to wait while her new iMac was built, assembled, and then shipped to Kentucky.

(The brick and mortar Apple Store doesn't sell Macs with Fusion Drives. You have to order them through Apple's online store.) That's what I did when I bought my 2014 Mac mini. I ordered from Apple's online store and picked up the machine at the Fayette Mall Apple Store after it was delivered there.

Snell's comment that old, slow, spinning hard drives don't belong on a new Mac sold in 2016 is well taken. But Fusion Drives are more expensive than old hard drives and it will depend on whether or not the price is right for Apple to include Fusion Drives as standard equipment on Macs in 2016.

# When Apple error messages appear on your screen

TidBits, the Apple–oriented newsletter and web site that's been publishing since the 1990's recently ran an interesting item about those pesky error messages from Apple. Hopefully, you're not getting many of those messages on your iPad, Mac, iPhone, or iPod touch. Here's how Adam Engst begins this article: "One of the downsides of the increasingly complex and cloud–based Mac and iOS ecosystem is that many problems, particularly those that originate in the ether or deep in an operating system, are out of your control."

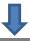

Engst proceeds to describe an error message on his iPhone 6 requiring him to enter his passcode to unlock it rather than use his Touch ID to recognize his fingerprint. Engst posted the issue online and heard back from a number of folks facing a similar issue.

Engst writes, "I haven't been able to determine why this is happening, but for me it has been only a minor irritation. That's because I'm technically proficient and relaxed about errors that don't cause data loss, but I am concerned that inexplicable behavior like this could start to undermine an inexperienced user's trust in iOS as a predictable, reliable system — Touch ID is in essence lying to the user through this error message. Technically there's no real damage here, but psychologically, it's a bad thing — it's important for interfaces to communicate clearly, accurately, and reliably to build user trust."

He adds that OS X, the operating system running on the Mac, isn't immune. He reports on an

error message tied to iTunes. "iTunes has started to throw an error saying that it cannot connect to Store Purchases, potentially due to a firewall misconfiguration. Again, I'm not alone in this — a number of people have been asking about it on TidBITS Talk as well."

Engst has made no changes in his Mac's network settings including no changes to the firewall setting.

He believes the error is tied to a problem with Apple's own servers. One page I turn to when I suspect trouble with one of the iPhone Support **3** was Welcome Setup View topics, resources and contact options. Using iPhone Mestages & Mail Backup. Contact Support iOS 9 is here Have a new iPhone? Apple's online Here's everything you need Learn how to move content to update to iOS 9. to your new Phone. support page hone to Phone a for the iPhone Android to iPhone >

Apple's online services is Apple's System Status page.

Another helpful page is Apple's Official Support page.

What I especially like on that last page is the section called Community Answers.

This is where others post questions and answers.

You can search for an error message and there's a pretty good chance that someone else has posted a question about that error. (To get to Community Answers, you have to choose an Apple product, say the iPhone. Then scroll down to the bottom of the iPhone Support page and choose "Community Answers."

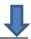

TidBits: Dealing with inexplicable Apple error message

http://tidbits.com/article/16146

Apple's System Status page

https://www.apple.com/support/systemstatus/

Apple's Official Support page

https://www.apple.com/support/

# To improve your security, try a VPN such as TunnelBear or Cloak

If you regularly bank, pay your bills, file your taxes, or perform other sensitive transactions online, you might want to investigate a VPN, or virtual private network.

This is especially true if you often connect to the Internet at coffee shops, bookstores, libraries, or other public WiFi connections. A VPN app provides a secure connection as if your computer were using a private network over a

www.lbcar

Grizzly TunnelBear - Unlimited Data

**United States** 

public Internet connection.

"When your data passes through a public network—such as the WiFi at the coffee shop or airport—it is at risk. I've been writing variations on that sentence for 10 years now, and I expect I'll be writing it for many more. That's because it's easy to snoop on such networks, and the data on them isn't safeguarded against those prying eyes. You have to take action to keep your data safe," writes Glenn Fleishman in *Macworld*.

Two of the best known VPN apps for Apple products include TunnelBear

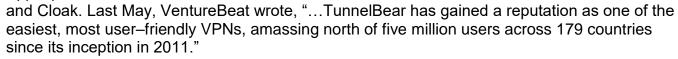

Technologytell praises Cloak: "The Cloak team has done an extraordinary job building software that achieves not only security, but also simplicity; the time, effort, and headache of setting up your own VPN make it impractical for almost everybody. Cloak's solution is simple enough for anybody to use, yet provides you with an extra layer of security when using public or untrusted WiFi networks."

VentureBeat: Meet TunnelBear, the gorgeous VPN app that wants to bring online privacy to everyone <a href="http://venturebeat.com/2015/05/12/meet-tunnelbear-the-gorgeous-vpn-app-that-wants-to-bring-online-privacy-to-everyone/">http://venturebeat.com/2015/05/12/meet-tunnelbear-the-gorgeous-vpn-app-that-wants-to-bring-online-privacy-to-everyone/</a>

Macworld: Cloak - Super-secure Net connections without the hassle

http://www.macworld.com/article/2141203/cloak-keeps-your-network-connection-secure-without-your-help.html

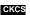

Connected

Privacy